## SISTEMA DIÉDRICO

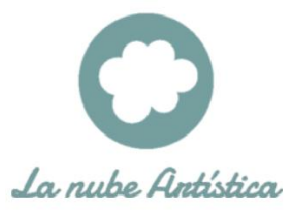

## **LANUBEARTÍSTICA**

www.lanubeartistica.es

Jose María Reyes

## ABATIMIENTOS

1- ¿Para qué sirven? Para hallar verdaderas magnitudes (VM) de forma rápida y fácil. CHARNELA

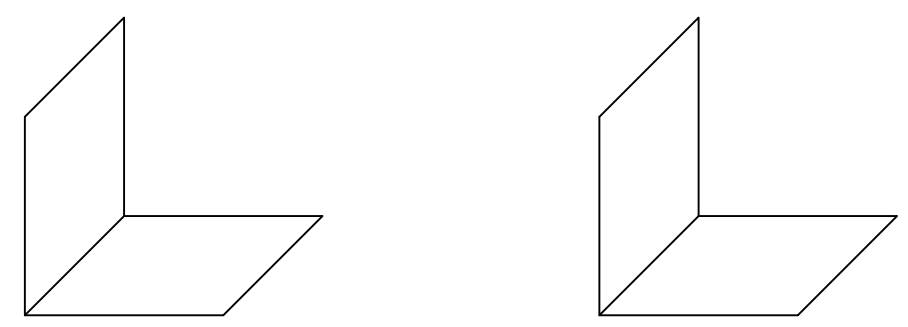

2- Generalmente se suele abatir sobre el PHP, pero también se puede hacer sobre el PVP.

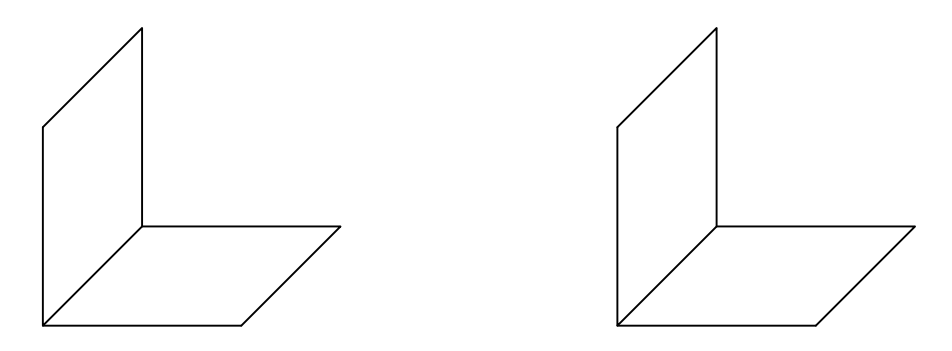

3- Si el plano dado es paralelo a alguno de los planos de proyección, entonces no hace falta abatirlo porque la proyección de elementos contenidos en él ya está en VM

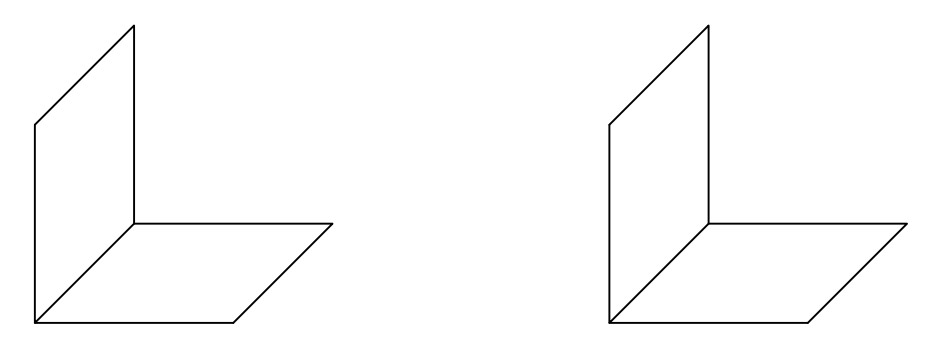

4- Cuando usamos un plano de perfil (PP), el elemento contenido en él ya se obseva en VM, solo tenemos que abatir sobre el PVP

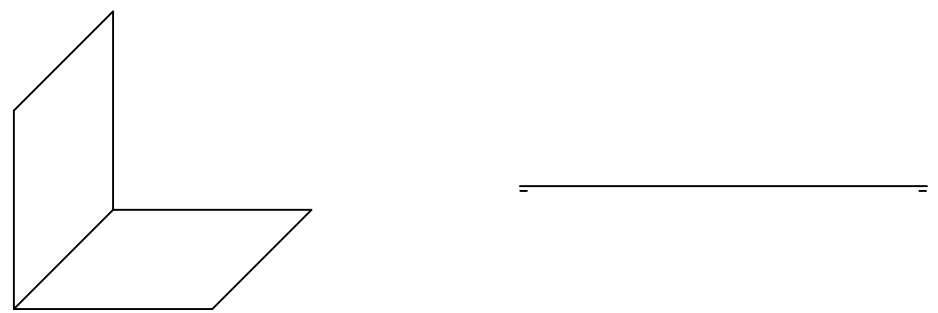